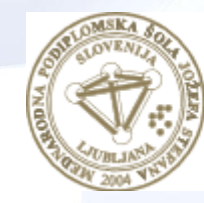

**MEDNARODNA** PODIPLOMSKA ŠOLA **JOŽEFA STEFANA** 

INFORMATION AND COMMUNICATION TECHNOLOGIES Master study programme

1

## Data and Text Mining

Petra Kralj Novak October 23, 2019

[http://kt.ijs.si/petra\\_kralj/dmkd.html](http://kt.ijs.si/petra_kralj/dmkd.html)

### Data and Text Mining

Course scope:

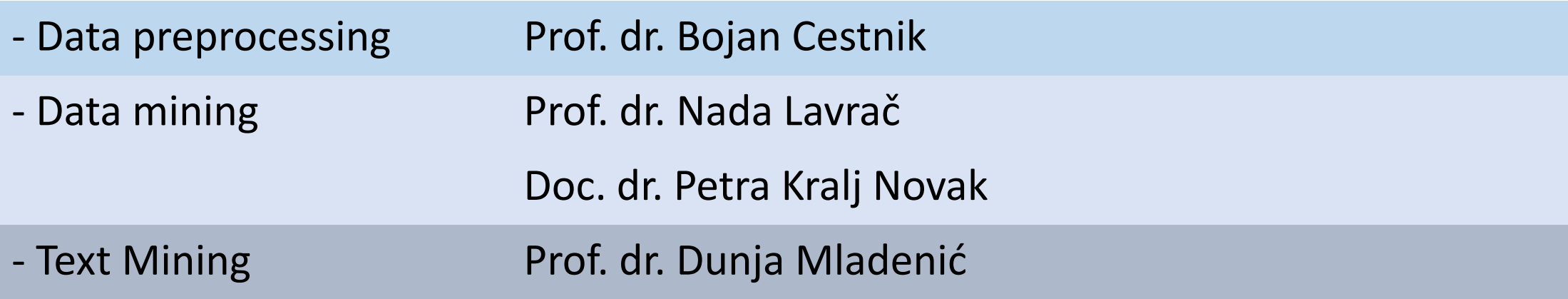

Book: Max Bramer: Principles of data mining (2007)

- Skip Chapter 5
- Additional material on selected topics
- Theory and exercises
- Hands-on orange
	- Open so[urce ma](https://orange.biolab.si/)chine learning and data visualization
	- Interactive data analysis workflows with a large toolbox
	- Visual programming
- Machine learning in Python with **scikit-learn**
	- The gold standard of Python machine learning
	- Simple and efficient tools for data mining and data analysis
	- Well documented

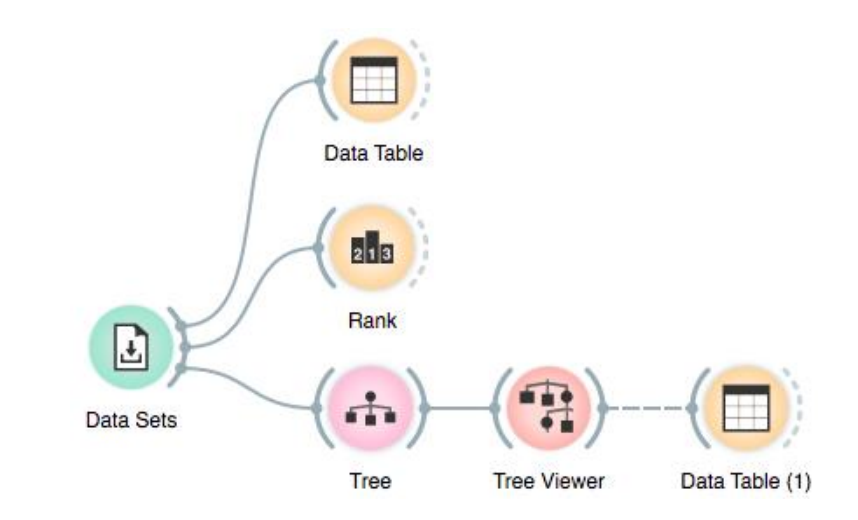

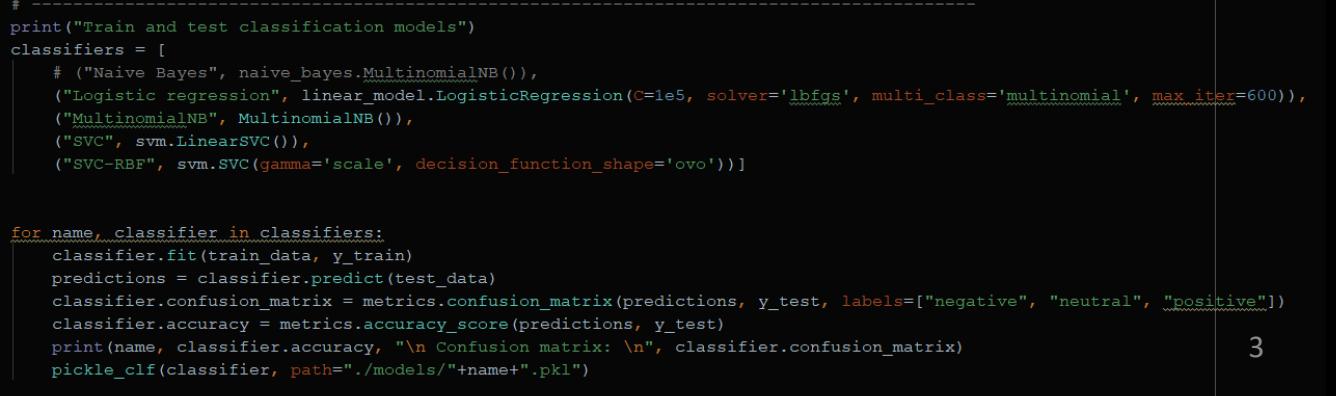

### KDD vs. ML/DM

• Knowledge Discovery from Databases vs. Machine Learning/Data Mining

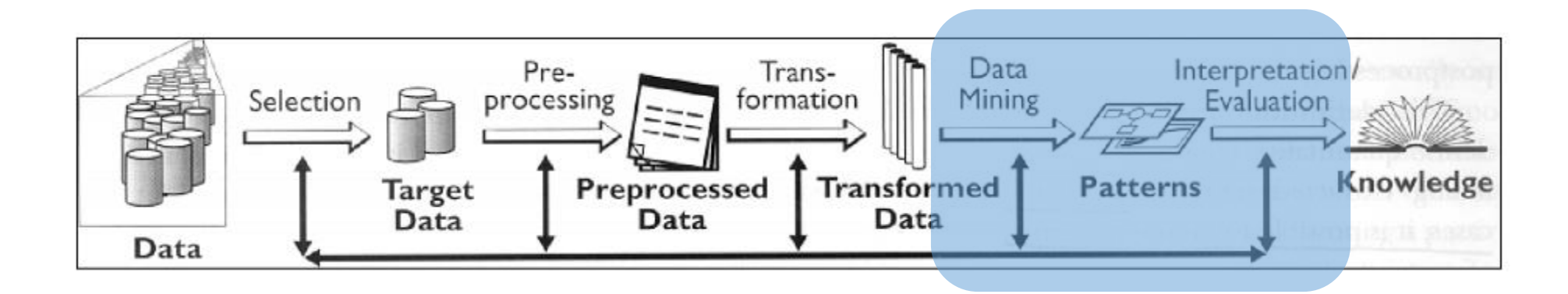

#### Keywords Data Interpretation/ Pre-Trans-Selection Mining formation Evaluation processing **Knowledge** Transformed Preprocessed **Patterns** Target Data **Data** Data Data

- Data
	- Attribute, example, attribute-value data, target variable, class, discretization, market basket data
- Algorithms
	- Decision tree induction, entropy, information gain, overfitting, Occam's razor, model pruning, naïve Bayes classifier, KNN, association rules, support, confidence, classification rules, Laplace estimate, numeric prediction, regression tree, model tree, hierarchical clustering, dendrogram, k-means clustering, centroid, Apriori, heuristics vs. exhaustive search, predictive vs. descriptive DM, language bias, artificial neural networks, deep learning, backpropagation,…
- Evaluation
	- Train set, test set, accuracy, confusion matrix, cross validation, true positives, false positives, ROC space, AUC, error, precision, recall, F1, MSE, RMSE, rRMSE, support, confidence

#### Data mining techniques

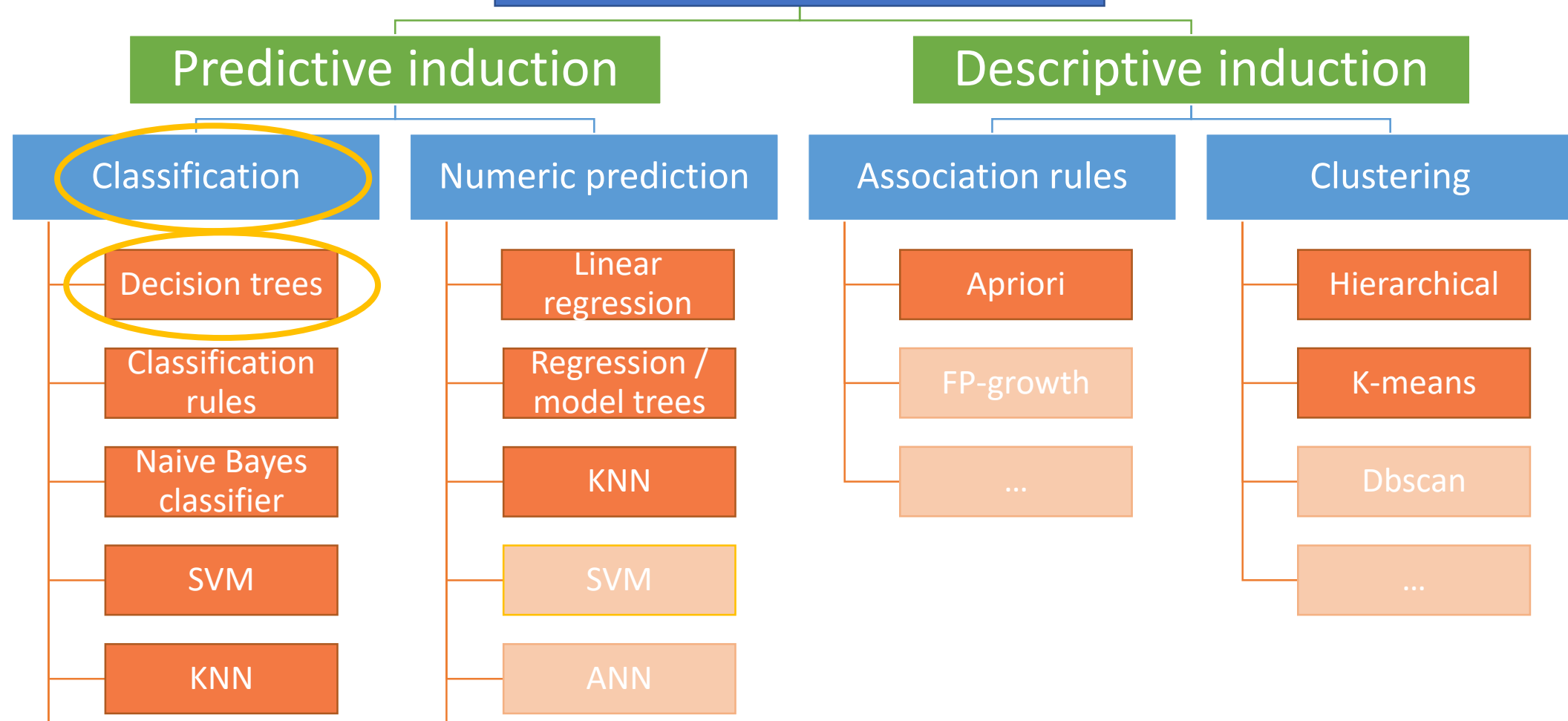

ANN

## Data for Data Mining

7

#### Example: the "adult" dataset

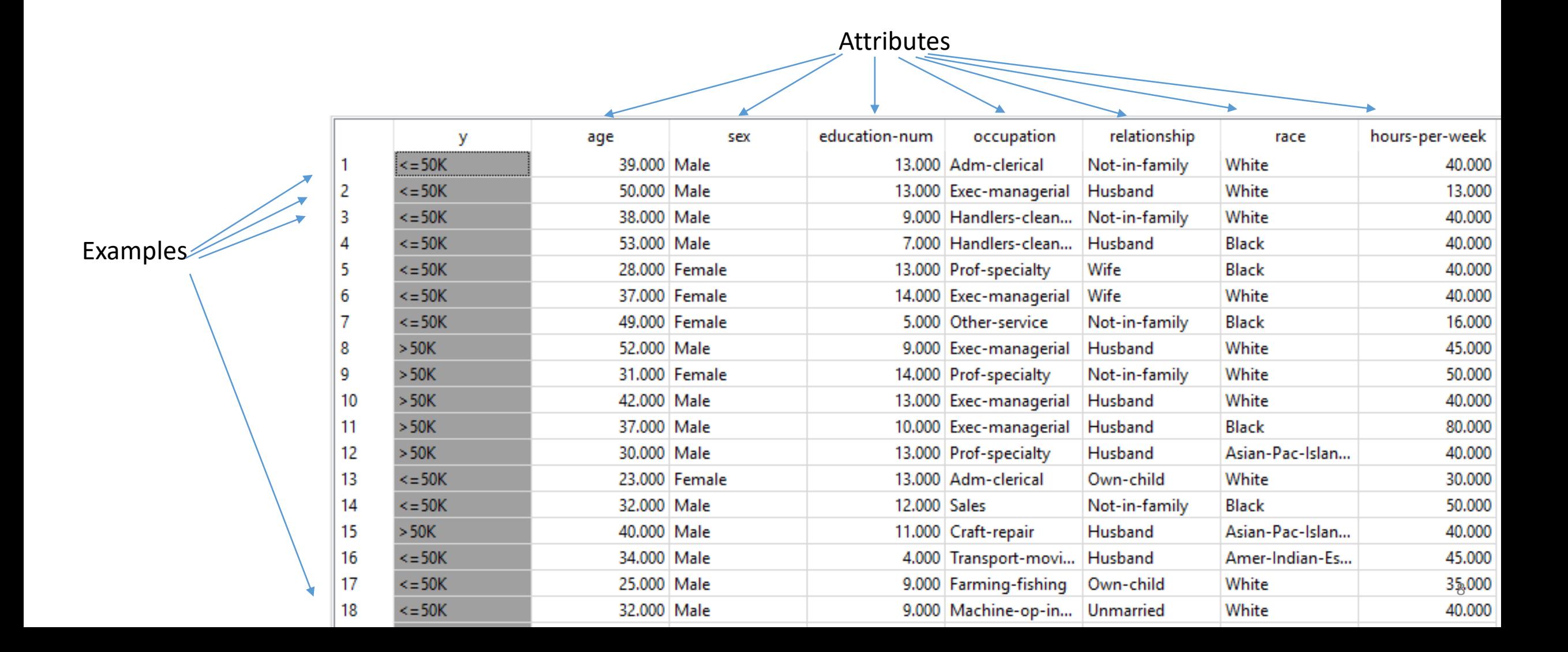

### Types of attributes

- Categorical
	- Nominal (Colors: red, blue, green )
	- Binary (Gender: male, female)
	- Ordinal (Size: small, medium, large)
- Numerical
	- Integer (Number of car sits: 2, 5, ...)
	- Real (Temperature in degrees: 21℃, 23.4℃,…)
	- Ordinal
	- Binary

## Mining complex data types

#### • Time series analysis

• Financial time series, heart-rate monitoring,…

#### • Text mining

• News, comments, Wikipedia, books, … for content, sentiment, style, word meaning…

#### • Graph mining

• Maps, molecules, citation networks, hyperlinks, …. for classification, patterns,…

#### • Social media mining (graphs + text)

• Facebook, Twitter, …. Information spreading, hate speech…

#### • Images

• Image classification

## Lab exercise 1

Data for data mining in Orange

#### Exercise1: Use Orange to fill in the following table

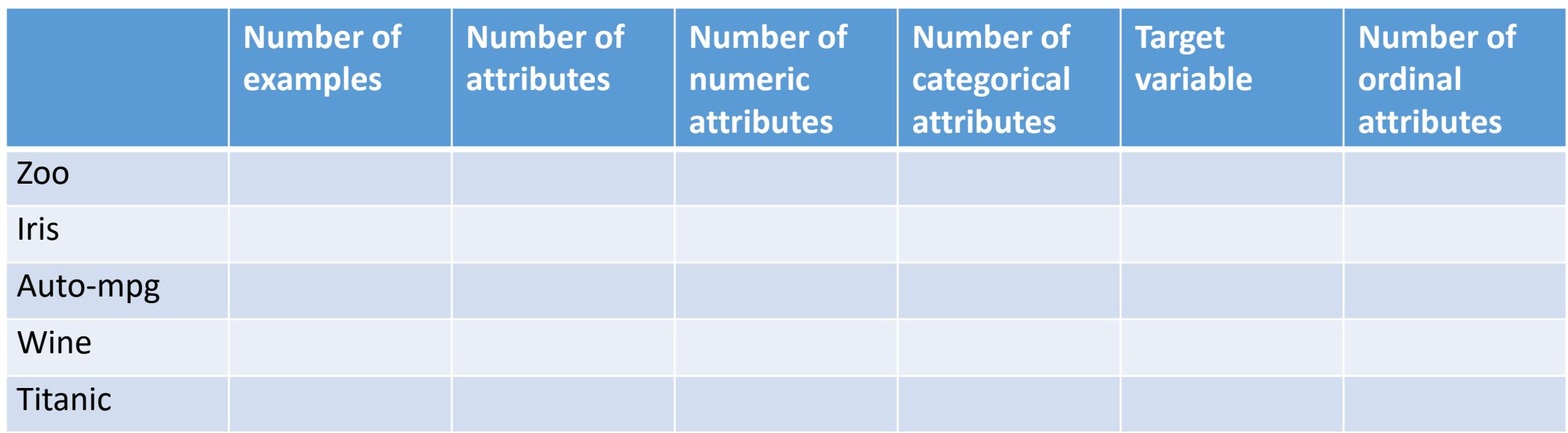

Exercise 2: Use a text editor to view (and understand) the .tab data format.

Exercise 3: Create two interesting data visualizations with Orange.

#### Interactive visualization in Orange

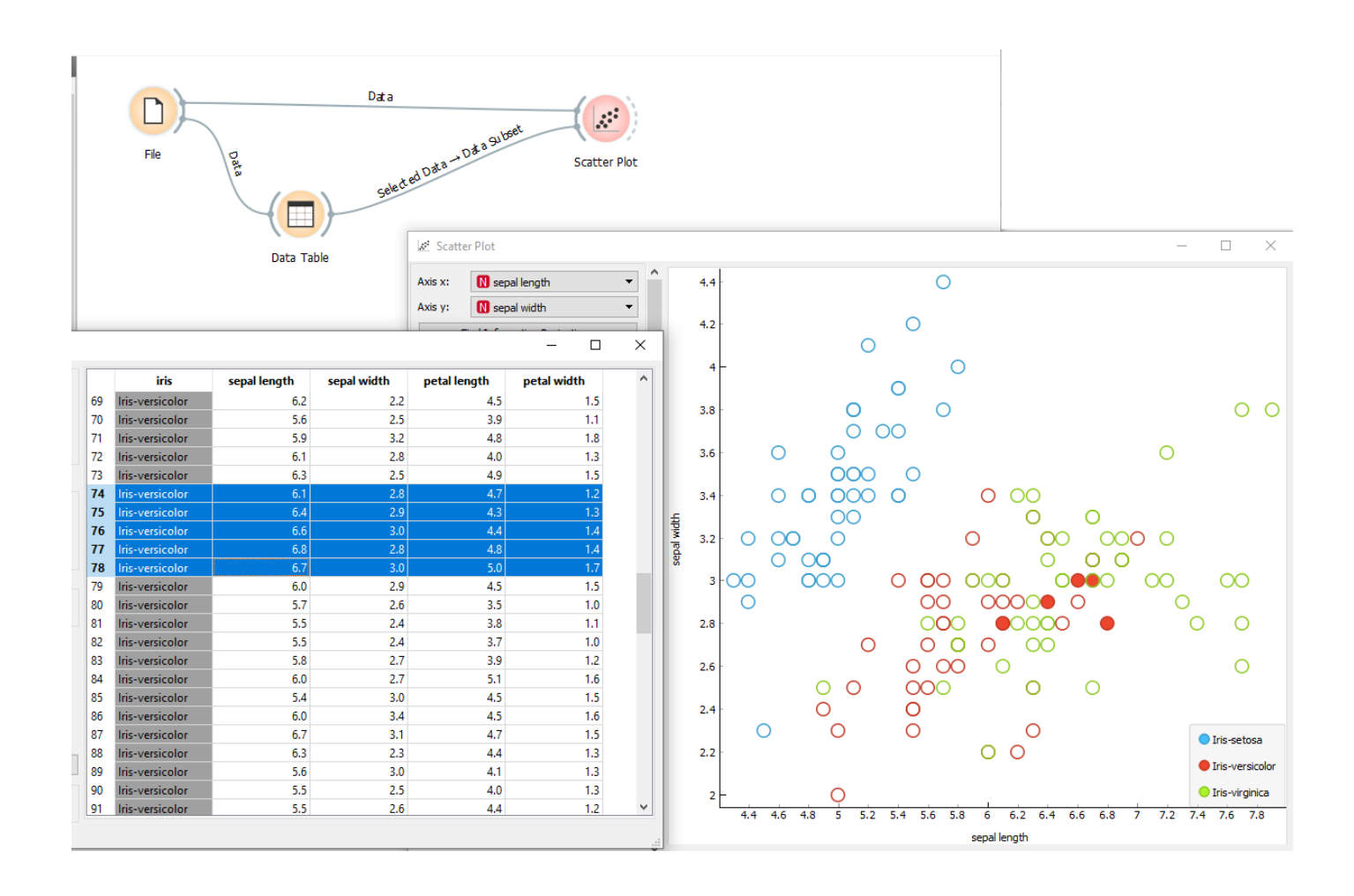

- The widgets File, Data Table and Scatter Plot are connected to form a visual program.
- The selected examples in the Data Table widget are displayed as full circles in the Scatterplot.
- Note: Scatter Plot has two inputs: Data and Data subset and they need to be connected correctly.

#### Interactive visualization in Orange

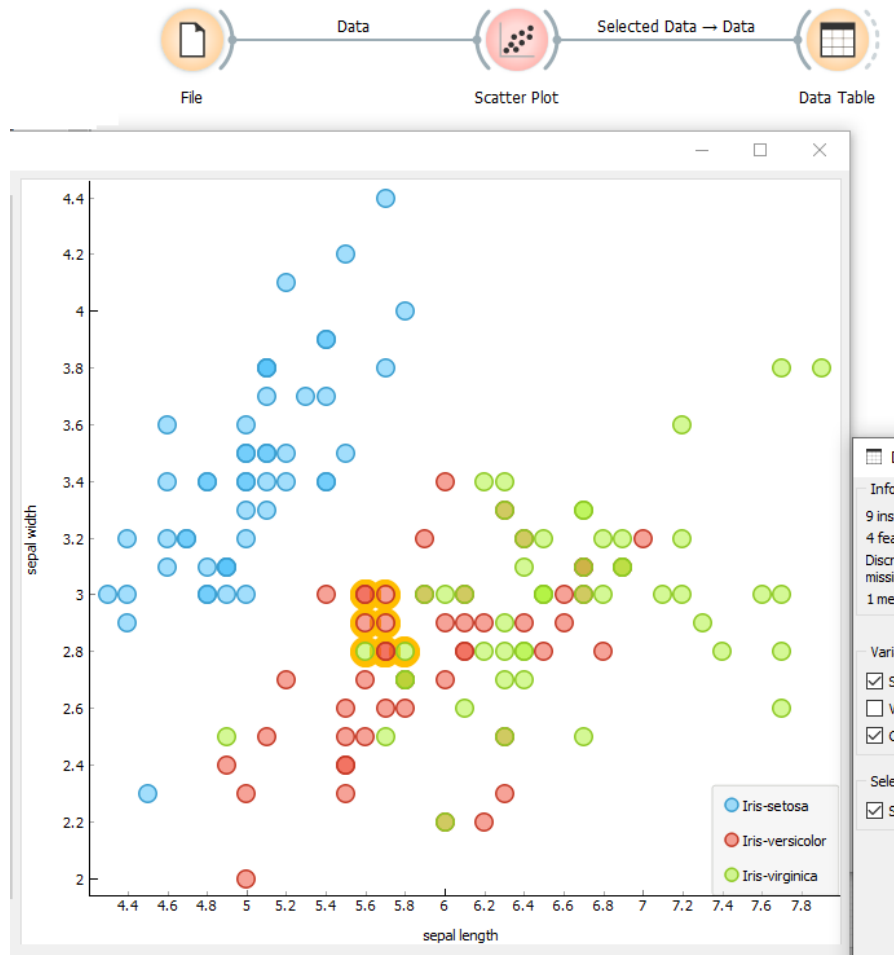

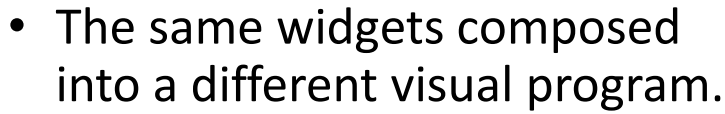

• The selected examples in Scatter Plot are shown in Data Table.

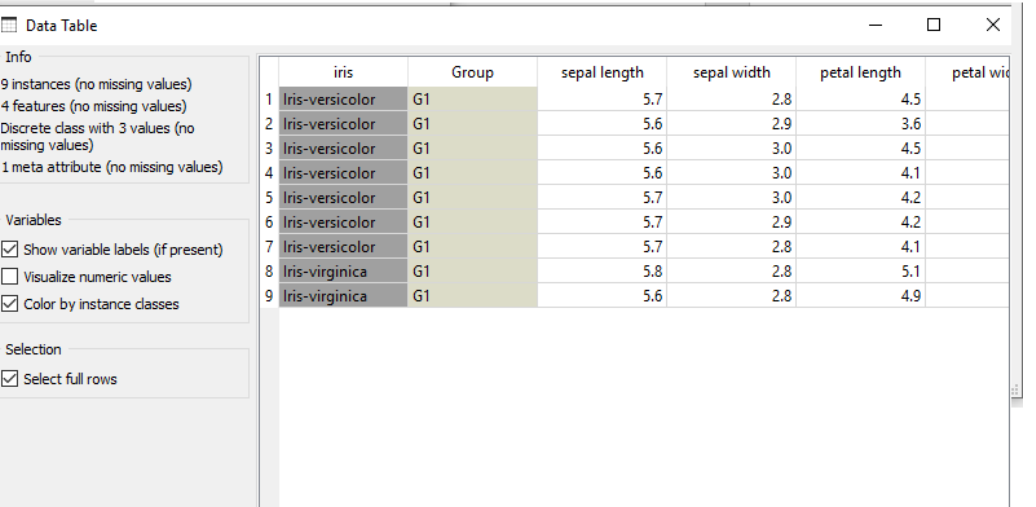

## Classification

### Classification problem

- Goal: Assign each example a category
- Examples
	- Magazine reader (or not)
	- Patients at risk for acquiring a certain illness
	- A patient needing antibiotics (or not)
	- Customers who are likely buyers
	- People who are likely to vote for a political party
	- Churn prediction
	- …

### Classification problem

- Goal: Identifying to which one of a number of mutually exhaustive and exclusive categories (known as classes) an object belongs to.
	- Given a dataset of examples (described by attributes).
	- The target variable is a attribute that we are interested in predicting. In classification, the target is categorical.
	- The values of the target variable are called classes.
	- We train a model on the data that will predict the classes of new examples as accurately as possible.

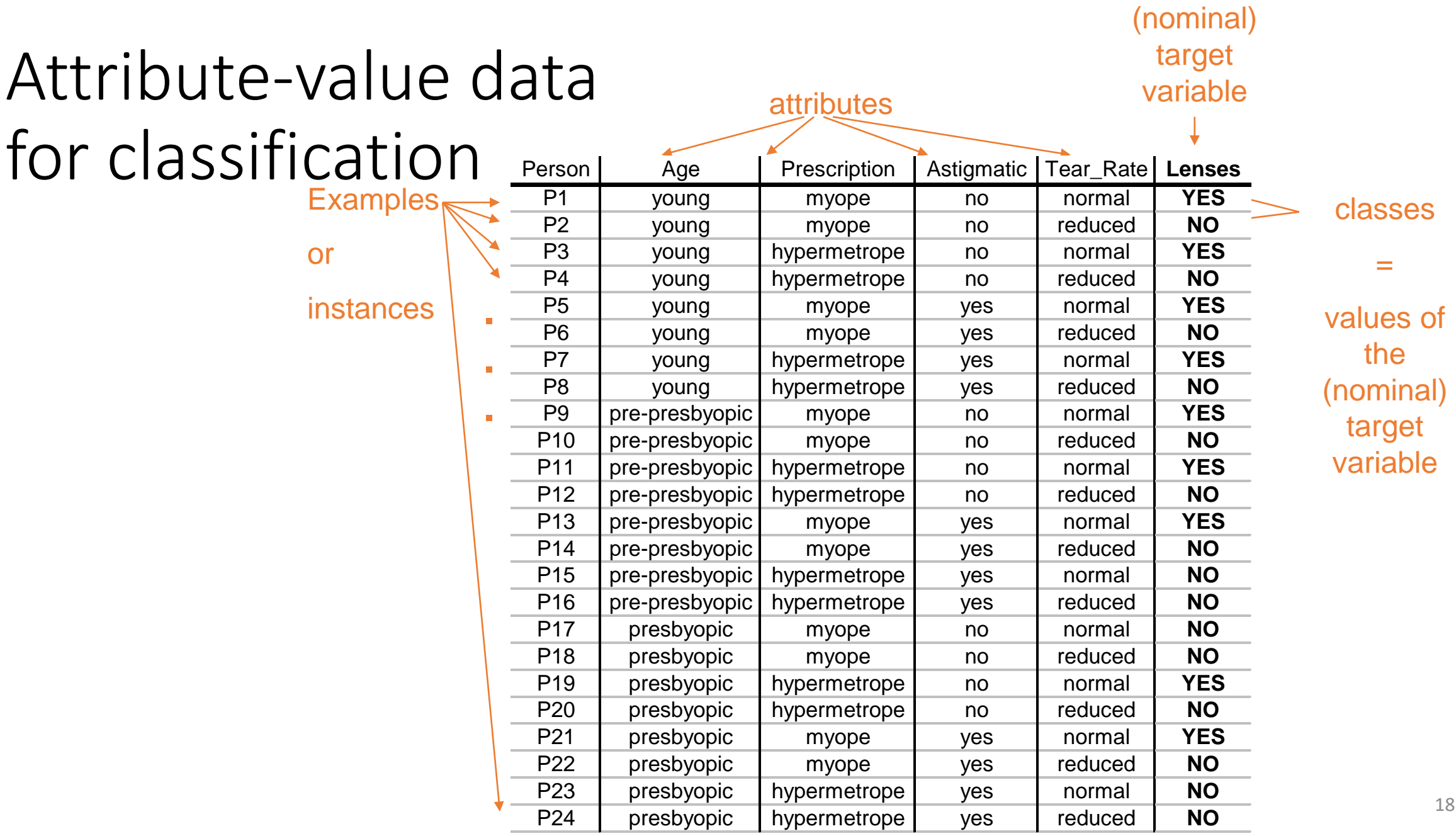

 $\sim$ 

#### The basic classification schema

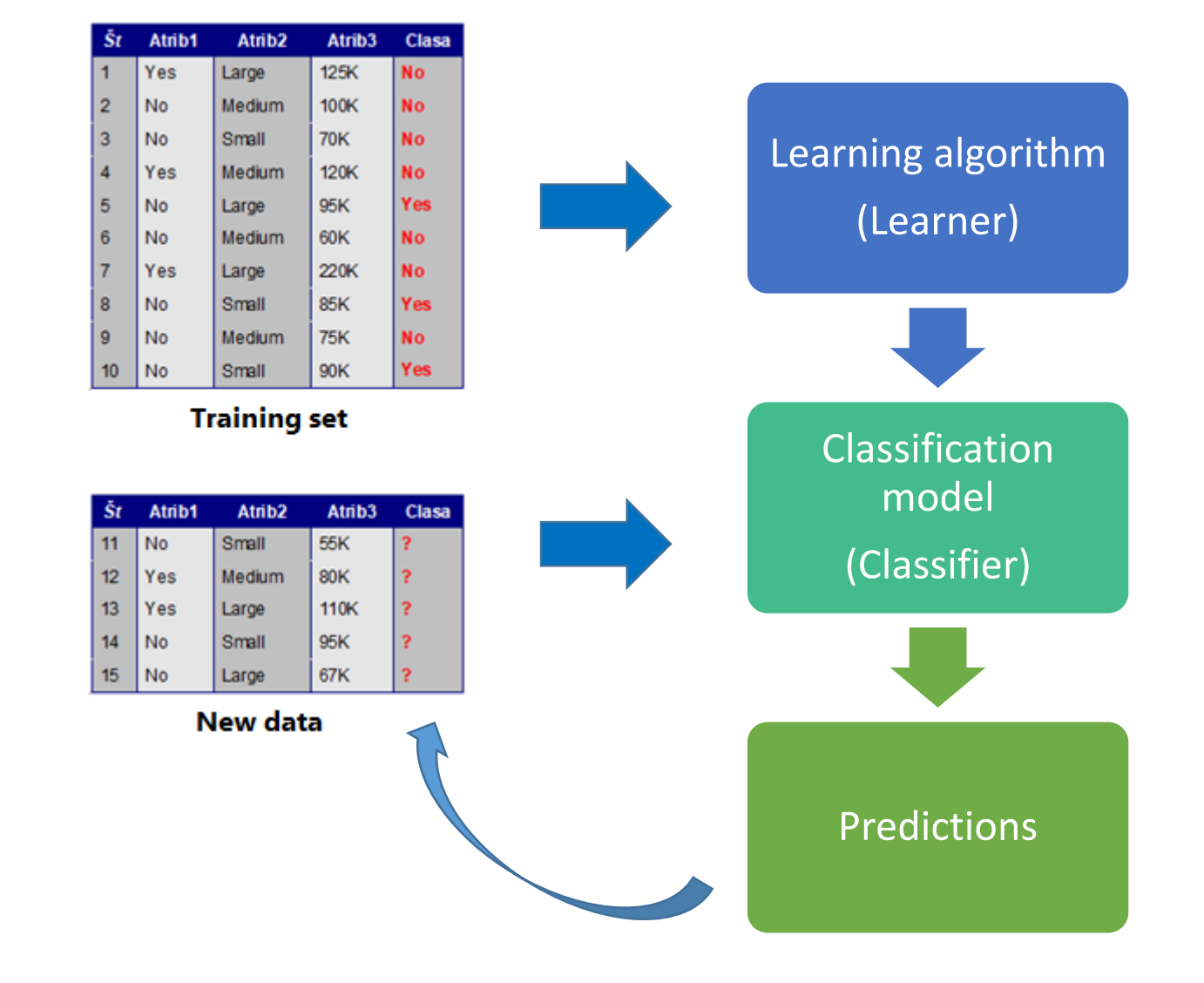

- A classifier is a function that maps from the attributes to the classes
	- Classifier(attributes) = Classes
	- $f(X) = Y$
- In training, the attributes and the classes are known (training examples) and we are learning a mapping function *f* (the clasifier) •  $?$  (*X*) = *Y*
- When predicting, the attributes and the classifier are known and we are assigning the classes
	- $f(X) = ?$
- What about evaluation?

#### The basic classification schema

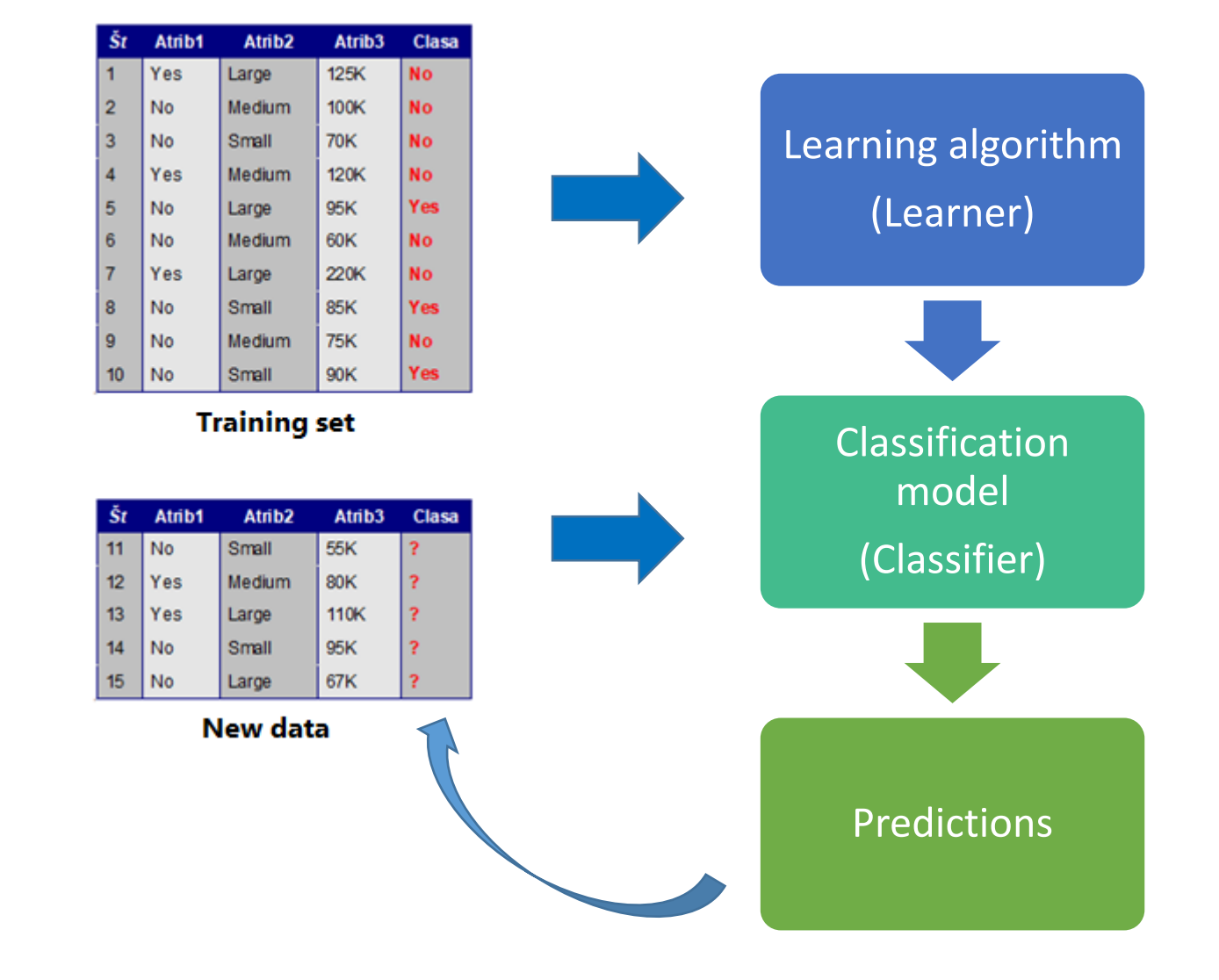

- A classifier is a function that maps from the attributes to the classes
	- Classifier(attributes) = Classes
	- $f(X) = Y$
- In training, the attributes and the classes are known (training examples) and we are learning a mapping function *f* (the clasifier) •  $?$  (*X*) = *Y*
- When predicting, the attributes and the classifier are known and we are assigning the classes
	- $f(X) = ?$
- When evaluating, *f, X* and *Y* are known. We compute the predictions  $Y_p = f(X)$  and evaluate the difference between *Y* and *Yp.*

#### Basic classification schema in Orange

- We train the model on the train set
- We predict the target for the new instances
- There are several classification algorithms:
	- Decision trees
	- Naive Bayes classifier
	- K nearest neighbors (KNN)
	- Artificial neural networks (ANN)
	- $\bullet$  ….

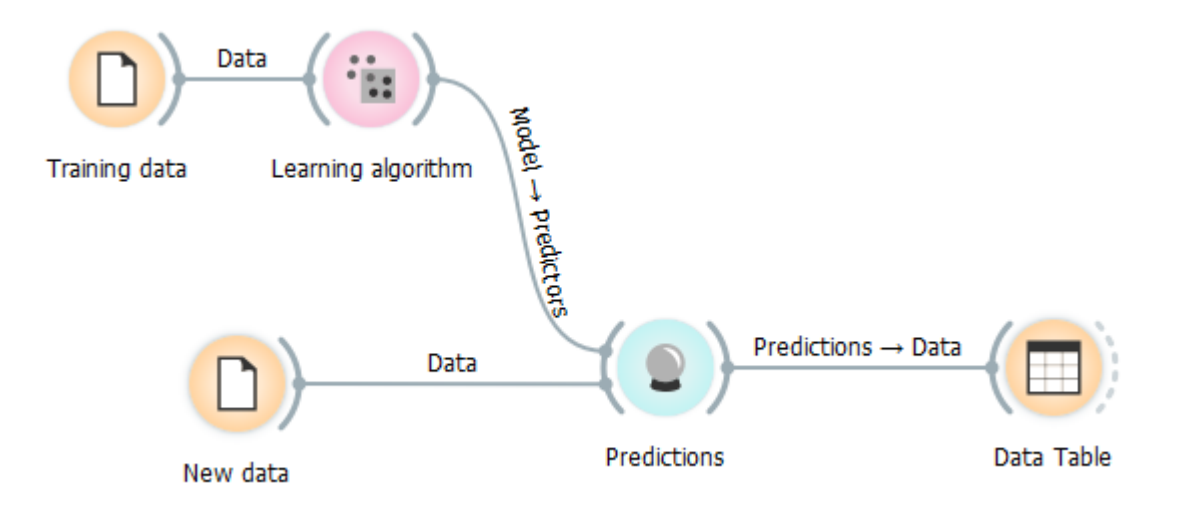

#### Classification with evaluation

- We train the model on the train set
- We evaluate on the test set
- We classify the new instances

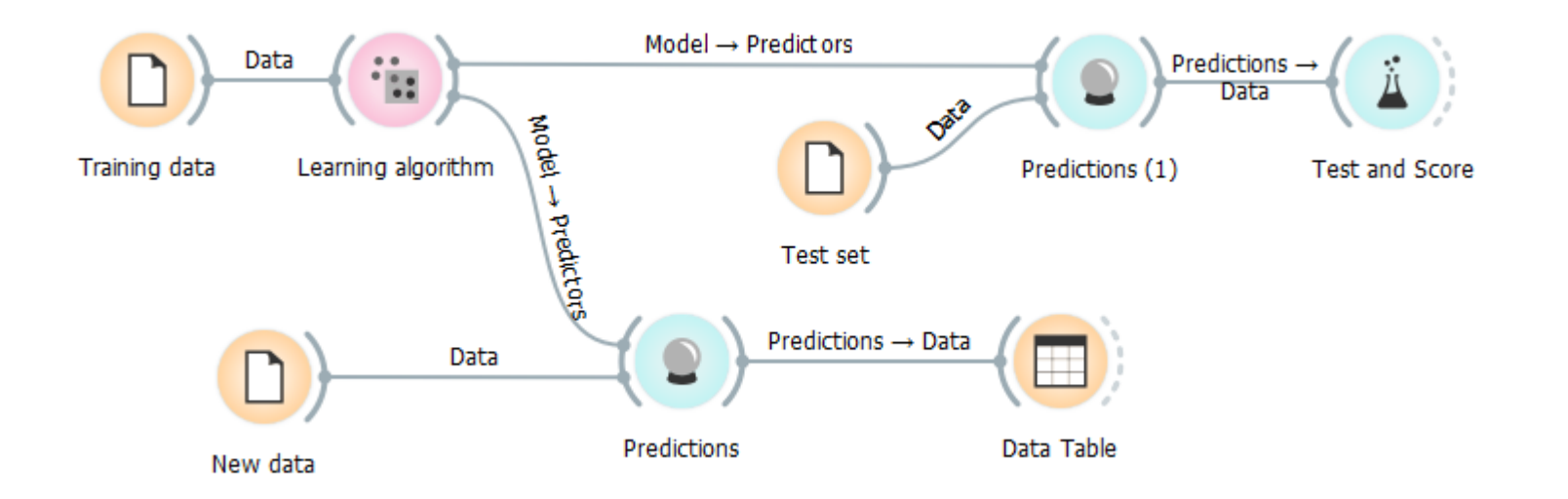

#### Example: "titanic" dataset

**Target variable** Attributes survived status age sex 1281 no third child male 1282 third child male no 1283 third child no male 1284 third child no male 1285 no third child male 1286 third child yes female 1287 third child female yes 1288 third child female yes 1289 third child yes female 1290 third child yes female third child 1291 yes female 1292 third child yes female 1293 yes third child female third 1294 yes child female 1295 yes third child female third 1296 yes child female third 1297 child female yes 1298 third child yes female 1299 third child female yes 1300 third no child female

Examples

### Classification: distribution of the target variable

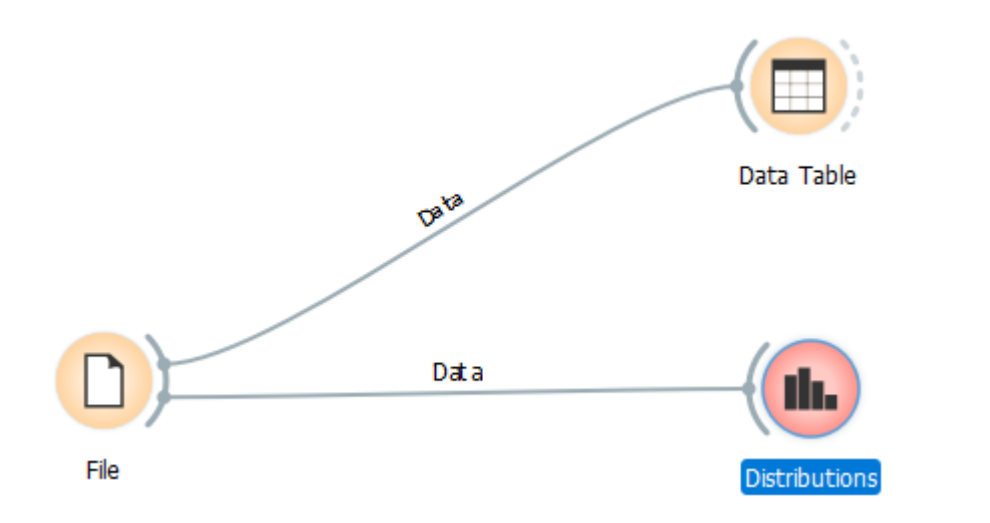

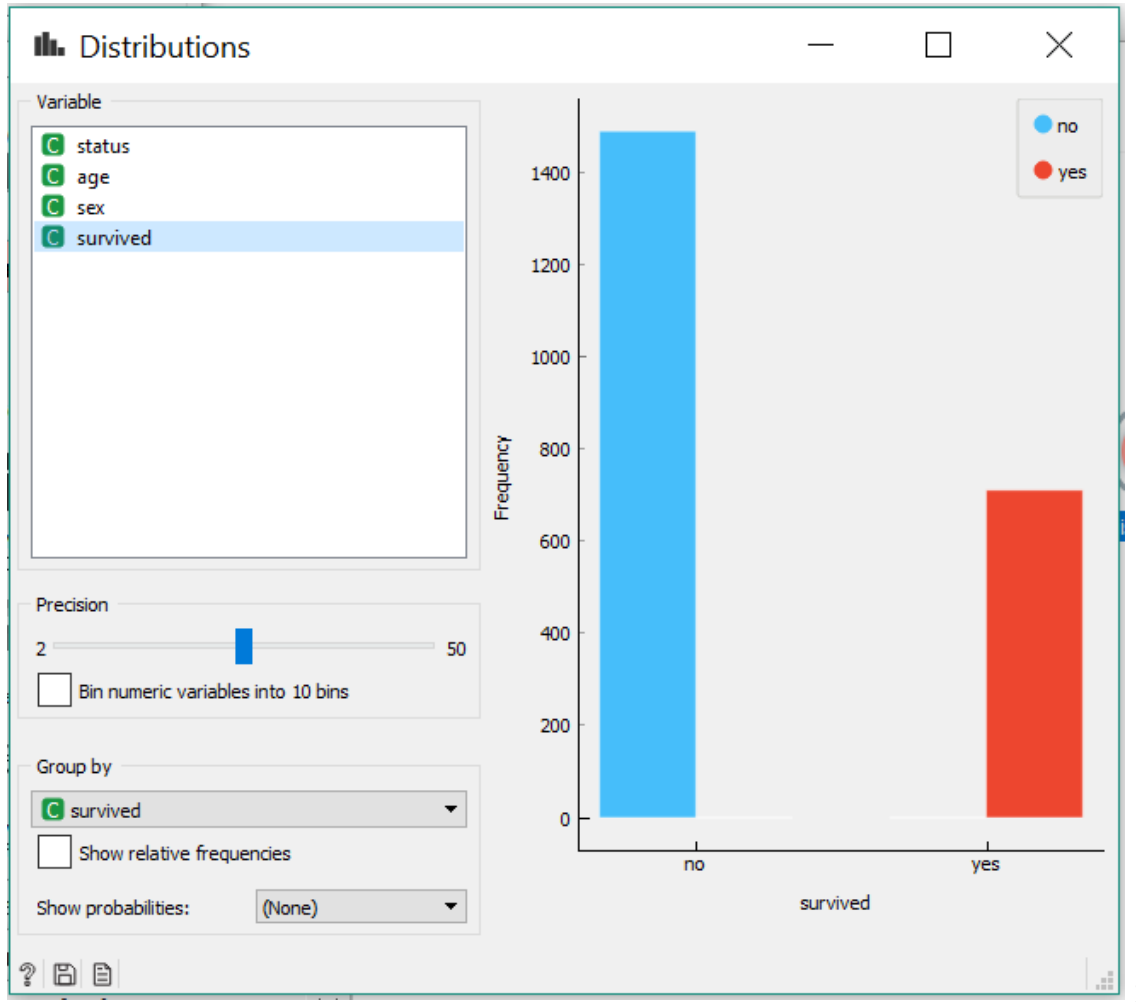

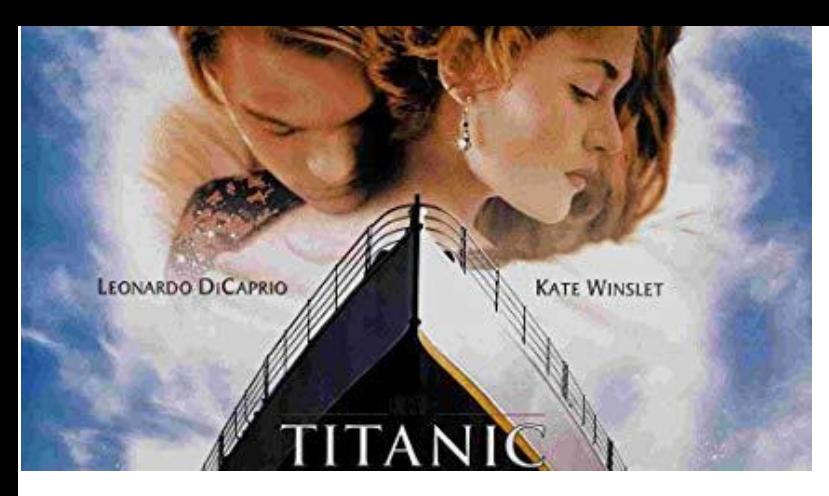

#### Who survived on the Titanic?

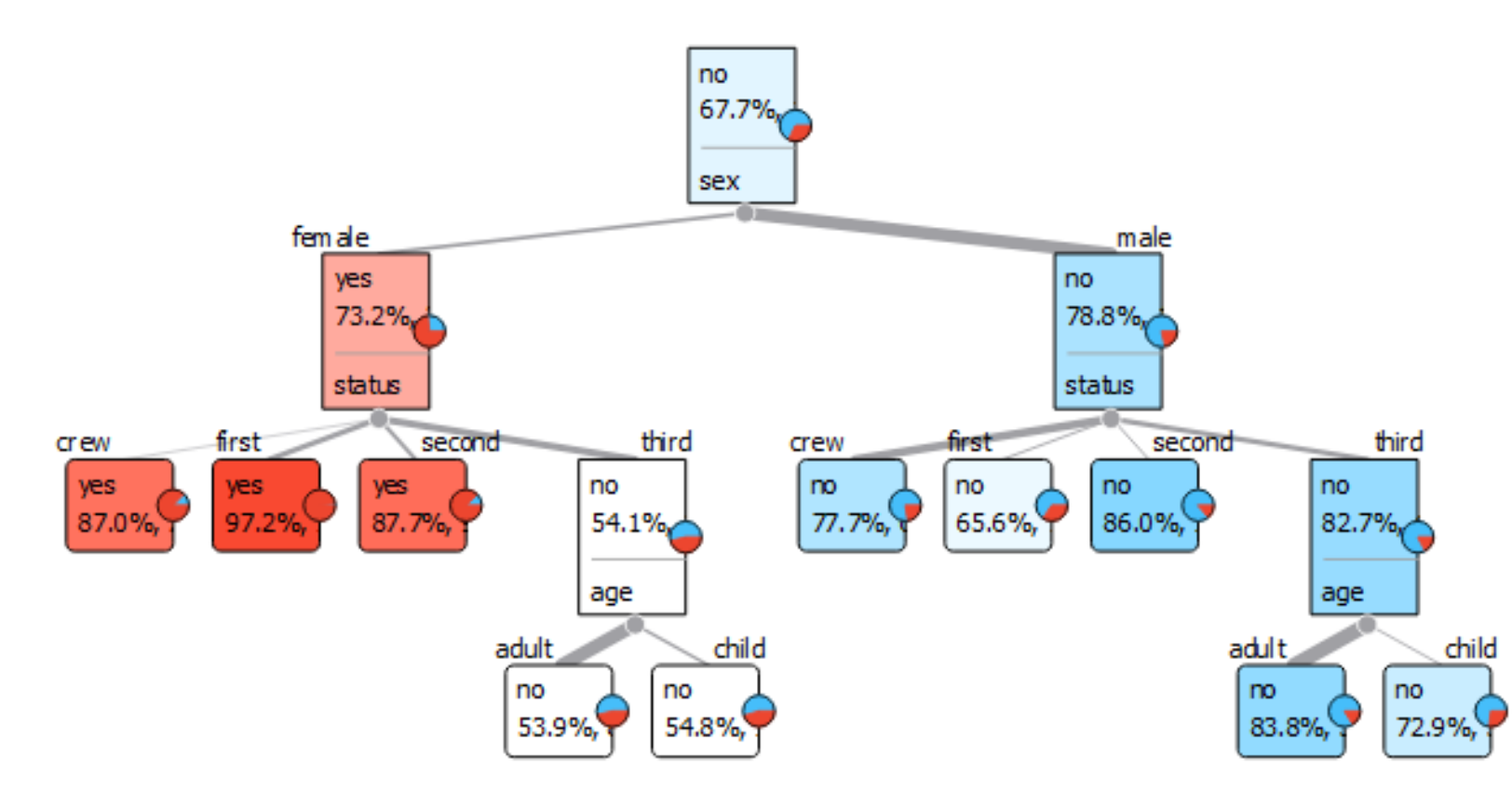

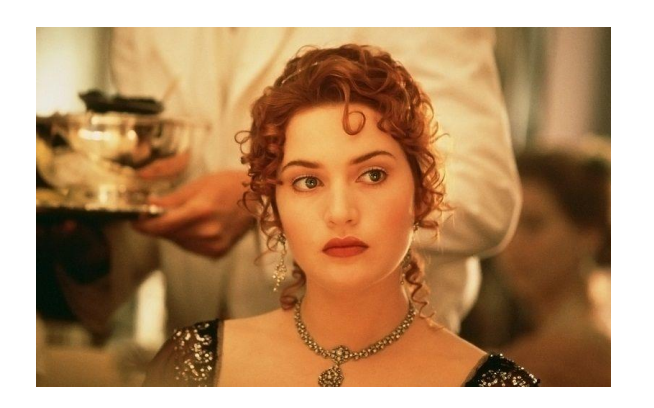

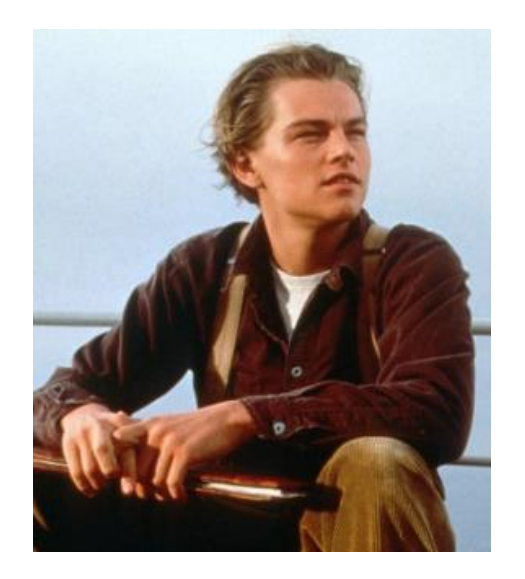

#### Decision tree

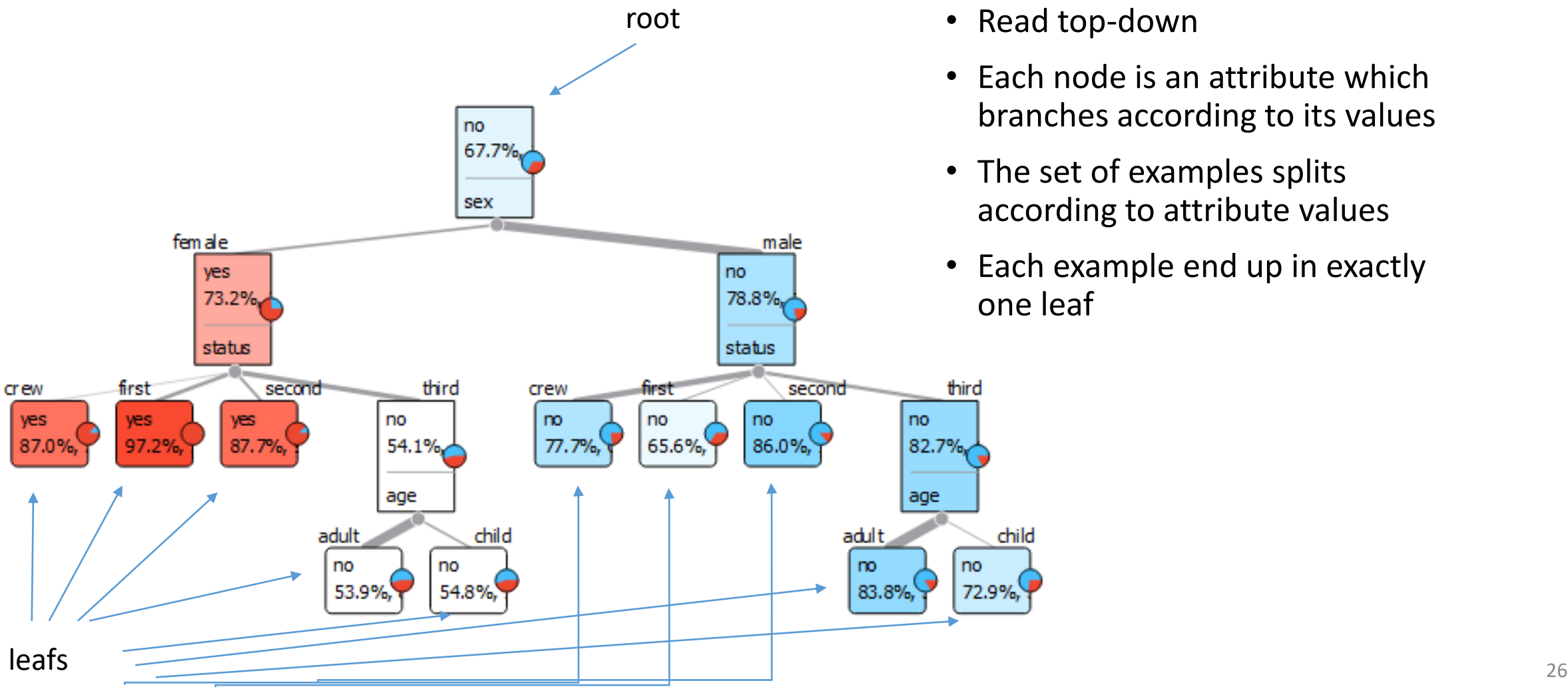

• Read top-down

- Each node is an attribute which branches according to its values
- The set of examples splits according to attribute values
- Each example end up in exactly one leaf

#### Exercise: Classify the data instances

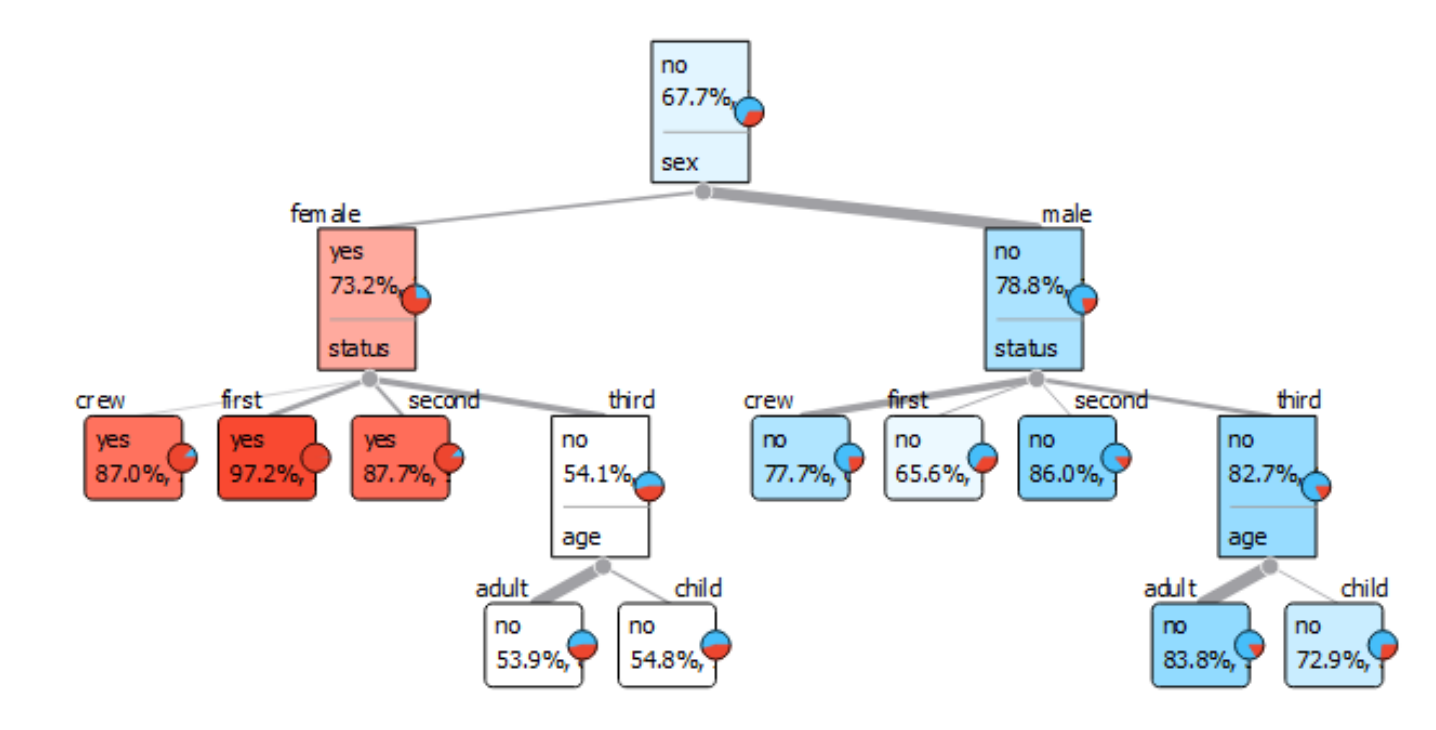

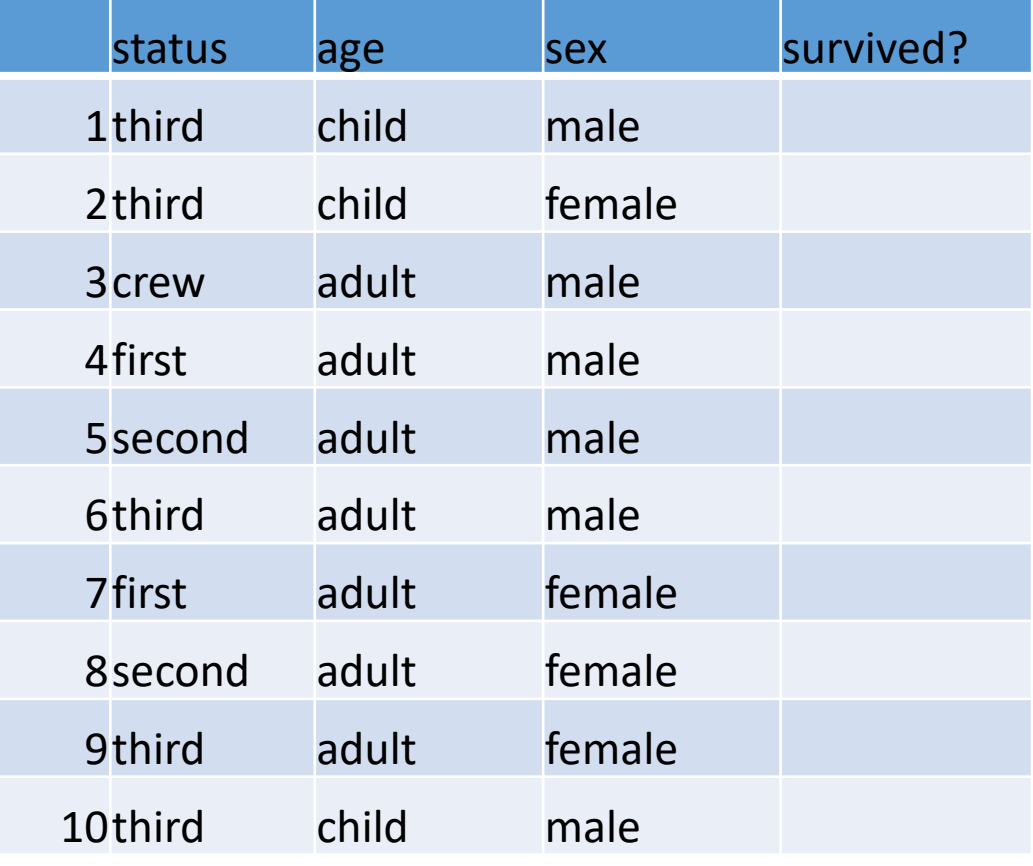

#### We can rewrite the tree as a set of rules

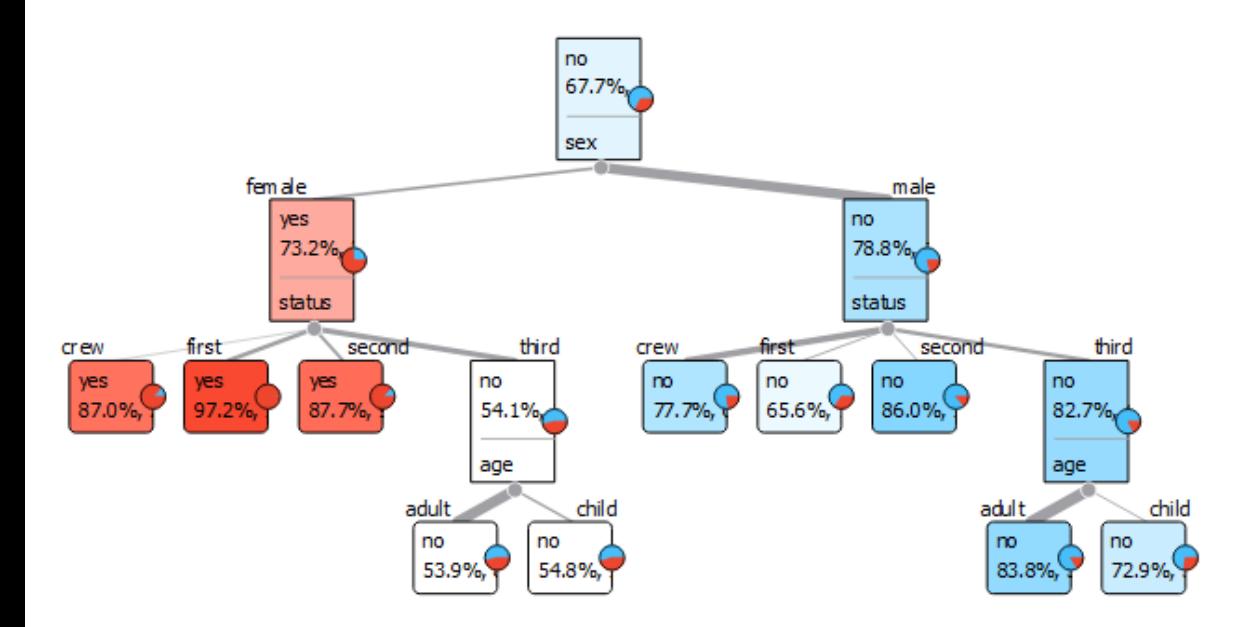

• One rule for each leaf

#### We can rewrite the tree as a set of rules

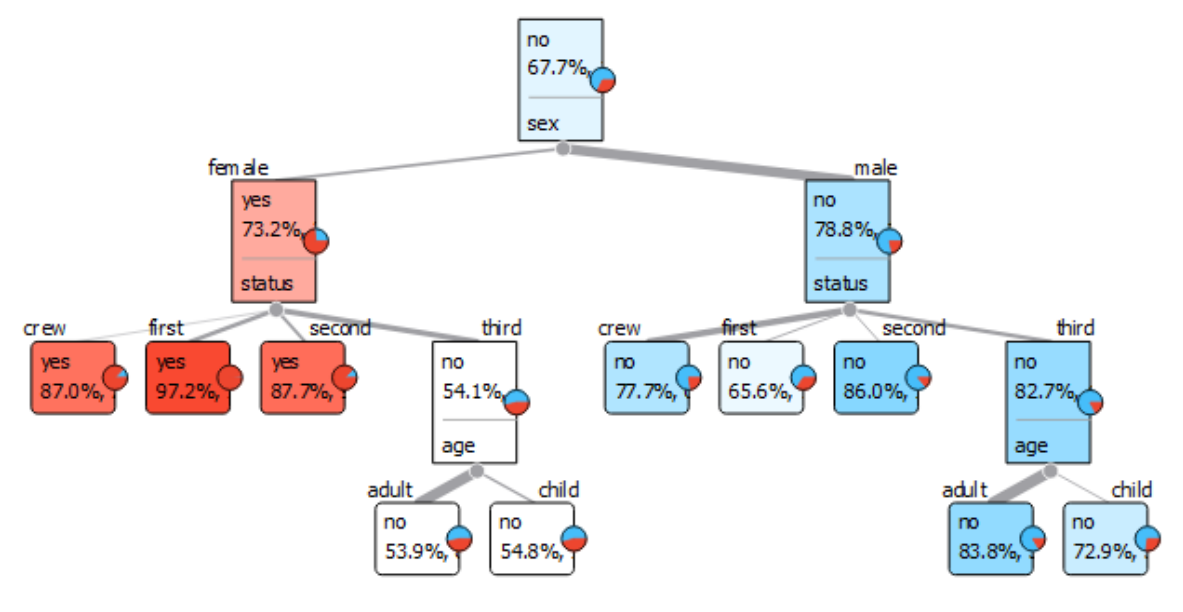

- sex = female & status = crew  $\rightarrow$  survived = yes
- sex = female & status = first  $\rightarrow$  survived = yes
- sex = female & status = second  $\rightarrow$  survived = yes
- sex = female & status = third & age = adult  $\rightarrow$  survived = no
- sex = female & status = third & age = child  $\rightarrow$  survived = no
- sex = male & status = crew  $\rightarrow$  survived = no
- sex = male & status = first  $\rightarrow$  survived = no
- sex = male & status = second  $\rightarrow$  survived = no
- sex = male & status = third & age = adult  $\rightarrow$  survived = no
- sex = male & status = third & age = child  $\rightarrow$  survived = no
- Rule: a path from root leaf
- Each example *fires* exactly one rule

#### We can interpret decision trees

- Which is the most informative attribute?
- Visualization in orange:
	- The number of examples in each node
	- Percentage of examples belonging to the majority class
	- Colour intensity = certainty of the prediction
	- Thickness of the branch proportional to the number of examples

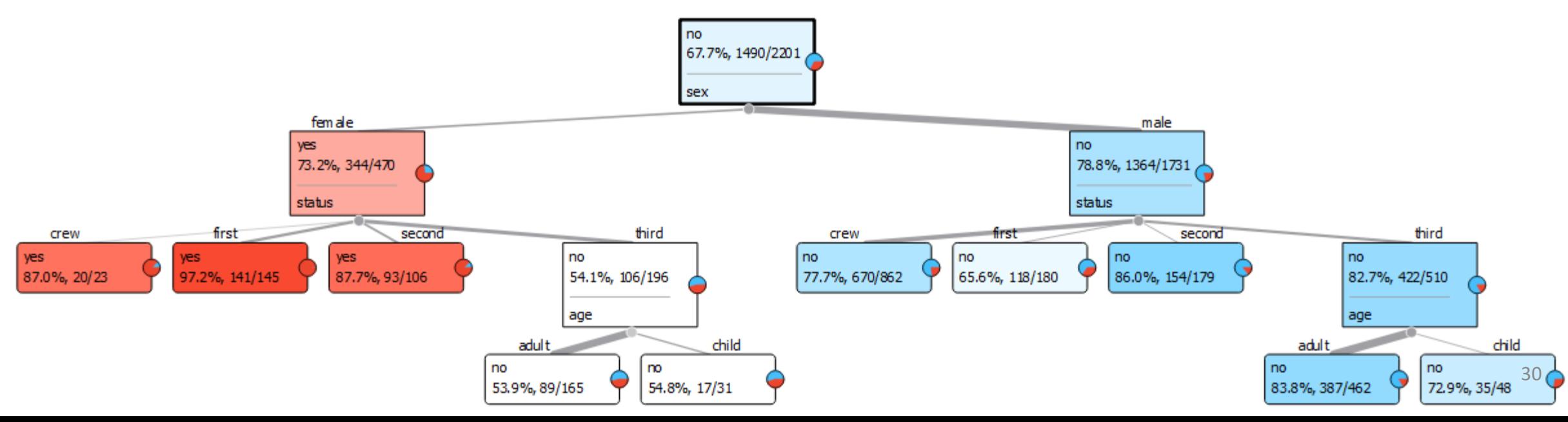

## TDIDT Top Down Induction of Decision Trees

### TDIDT – Top Down Induction of Decision Trees

- We induce decision trees top-down
- There is many possible decision trees for a given dataset
- It is very important which attribute we choose as the root
- Heuristic: we choose the attribute which **best separates** the classes

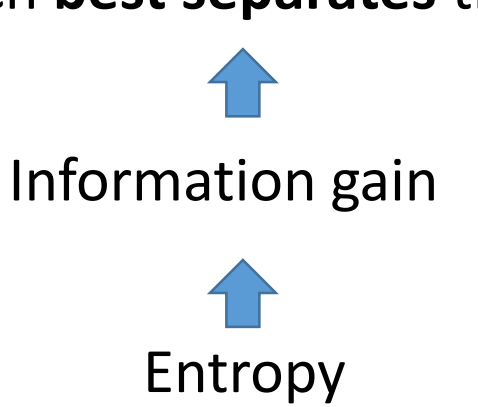

• Entropy (information theory) is a measure of uncertainty.

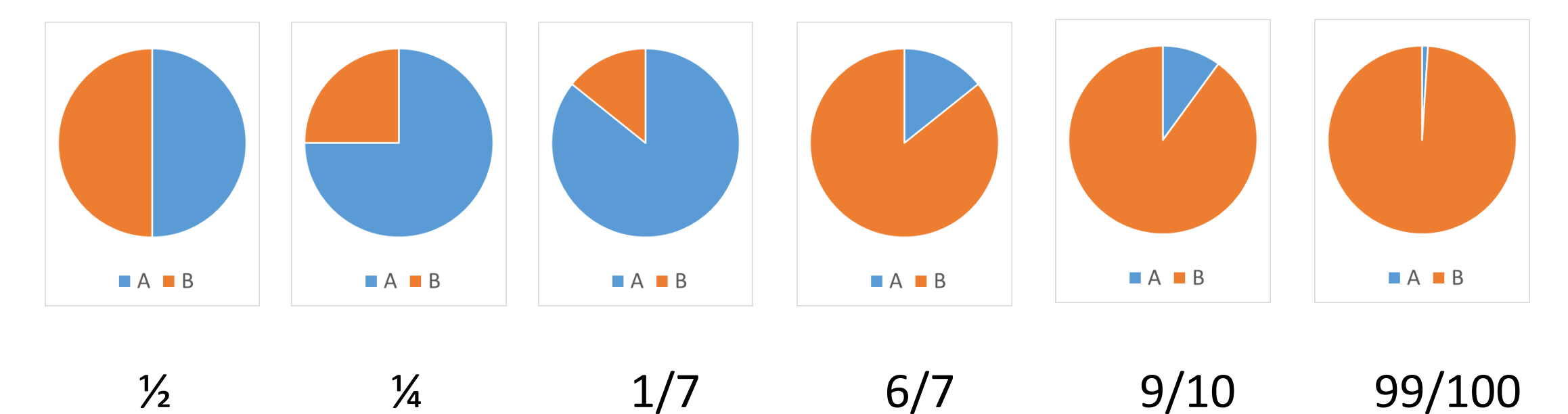

$$
E(S) = -\sum_{c=1}^{N} p_c \cdot \log_2 p_c
$$

- Calculate:
	- $E(0, 1) =$  $E(1/2, 1/2) =$  $E(1/4, 3/4) =$  $E(1/7, 6/7) =$  $E(6/7, 1/7) =$  $E(0.1, 0.9) =$  $E(0.001, 0.999) =$

$$
E(S) = -\sum_{c=1}^{N} p_c \cdot \log_2 p_c
$$

- Calculate:
	- $E(0, 1) = 0$  $E(1/2, 1/2) = 1$ E  $(1/4, 3/4) = 0.81$ E  $(1/7, 6/7) = 0.59$ E  $(6/7, 1/7) = 0.59$ E  $(0.1, 0.9) = 0.47$  $E(0.001, 0.999) = 0.01$

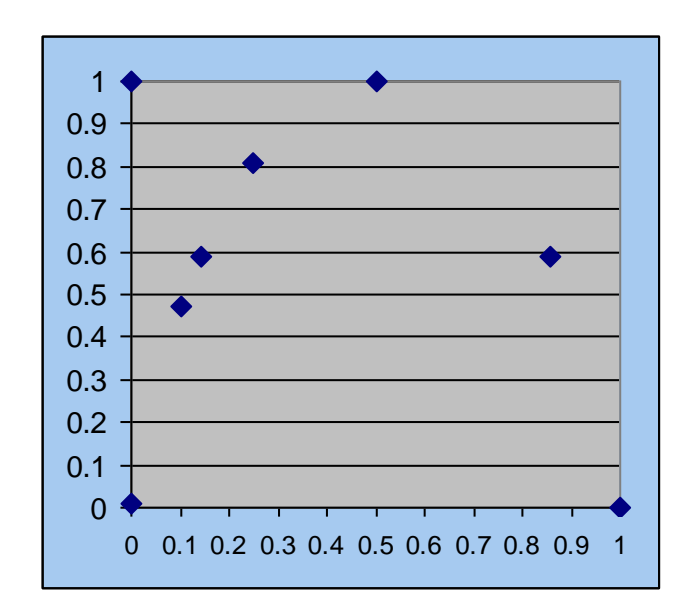

$$
E(S) = -\sum_{c=1}^{N} p_c \cdot \log_2 p_c
$$

• Calculate:

E (0 , 1) = 0 E (1/2 , 1/2) = 1 E (1/4 , 3/4) = 0.81 E (1/7 , 6/7) = 0.59 E (6/7 , 1/7) = 0.59 E (0.1 , 0.9) = 0.47 E (0.001 , 0.999) = 0.01

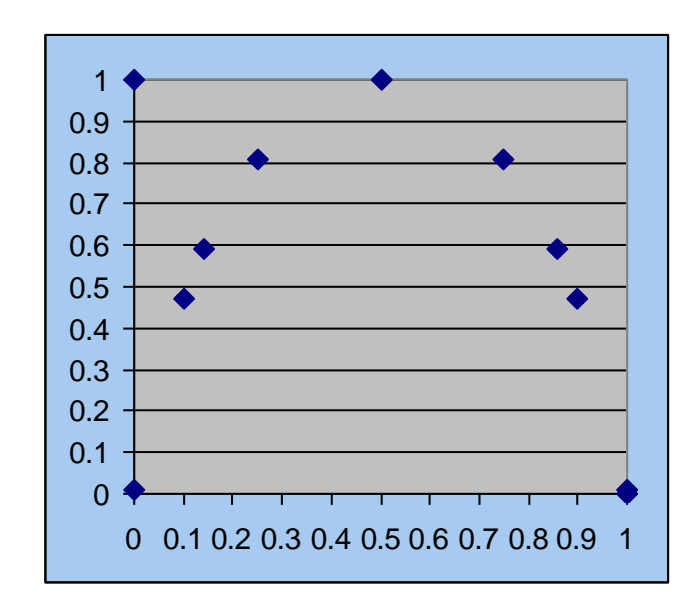

### Example: entropy of a dataset

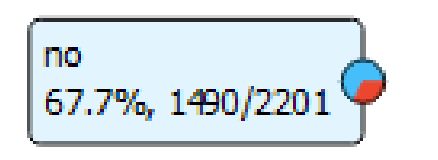

#### Titanic survivers

- All passengers: 2201
- Survivers: 721

$$
E(S) = -\sum_{c=1}^{N} p_c \cdot \log_2 p_c
$$

- The entire dataset 2201 instances
- 1490 classifierd NO
- 721 classified YES

#### We compute the entropy

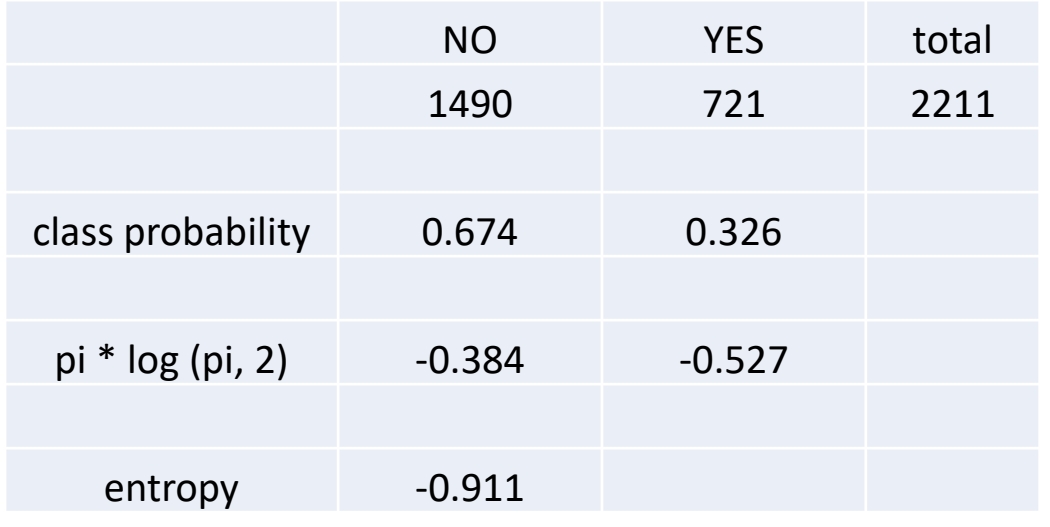

### Information gain (of an attribute)

Information gain (IG) measures how much "information" a feature gives us about the class.

= How much the entropy is reduced by splitting the data according to the attribute

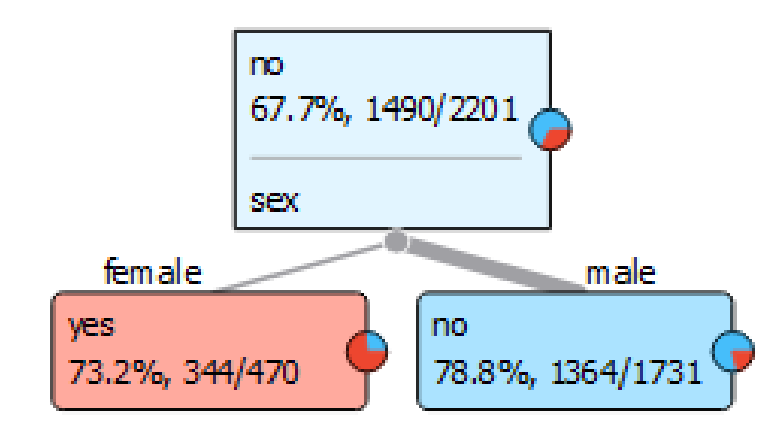

#### Information Gain

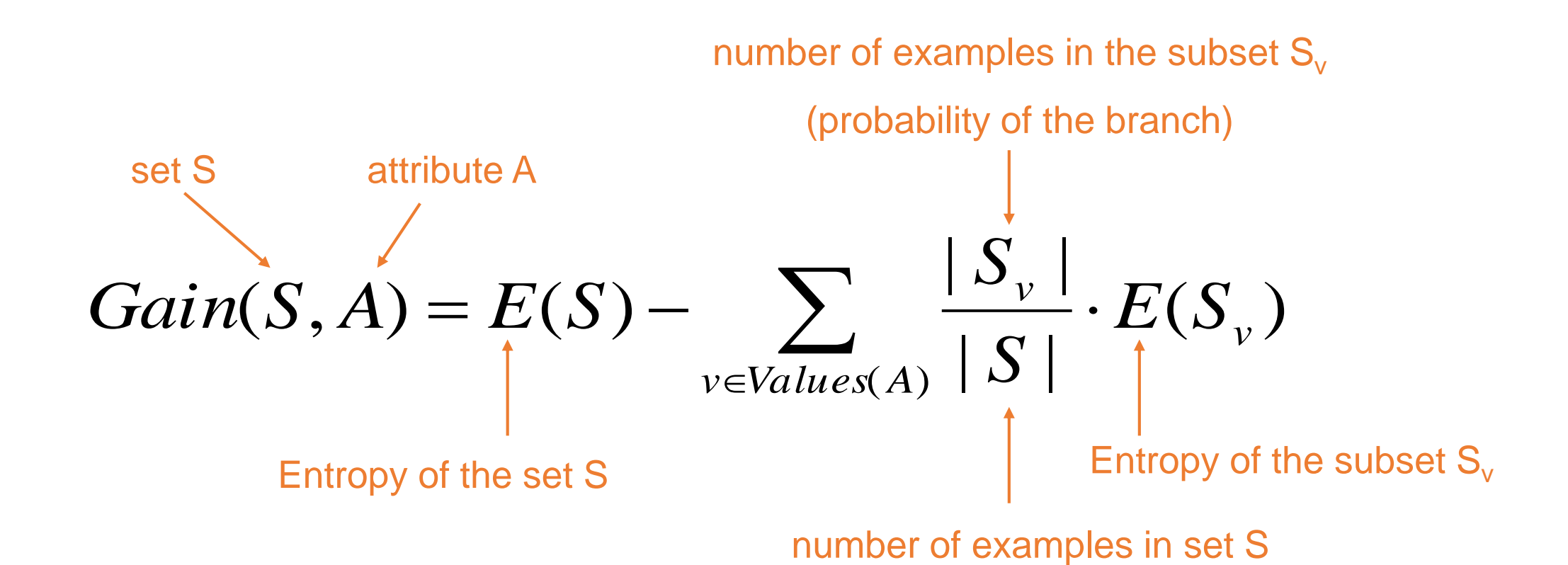

- 1. Compute the entropy of the entire set
- 2. The attribute "sex" splits the dataset into two subsets :
	- **female** with 470 instances (344 survived)
	- **male** with 1731 instances (1364 died)
- 3. Compute the entropy of each subset
- 4. Compute the Information gain

$$
Gain(S, A) = E(S) - \sum_{v \in Values(A)} \frac{|S_v|}{|S|} \cdot E(S_v)
$$

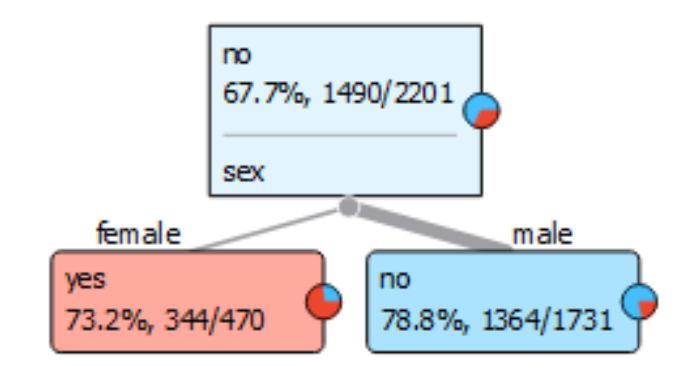

- 1. Compute the entropy of the entire set
- 2. The attribute "sex" splits the dataset into two subsets :
	- **female** with 470 instances (344 survived)
	- **male** with 1731 instances (1364 died)
- 3. Compute the entropy of each subset
- 4. Compute the Information gain

$$
Gain(S, A) = E(S) - \sum_{v \in Values(A)} \frac{|S_v|}{|S|} \cdot E(S_v)
$$

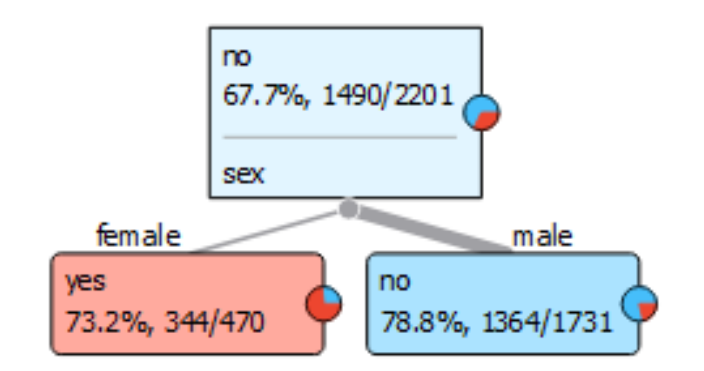

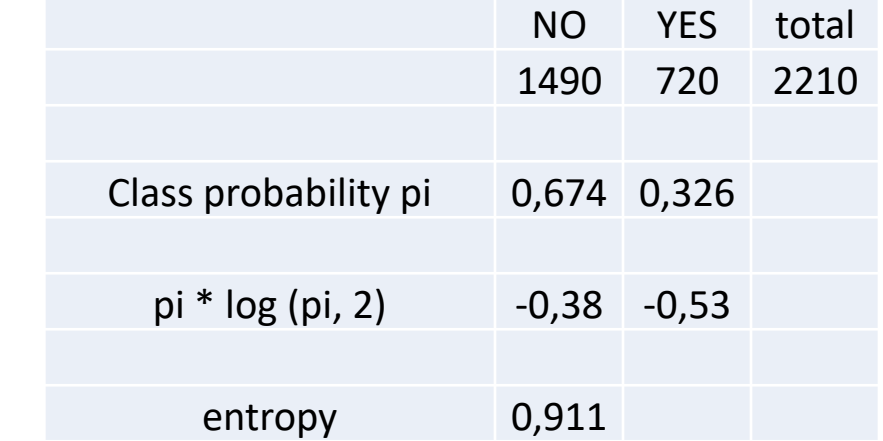

- 1. Compute the entropy of the entire set
- 2. The attribute "sex" splits the dataset into two subsets :
	- **female** with 470 instances (344 survived)
	- **male** with 1731 instances (1364 died)
- 3. Compute the entropy of each subset
- 4. Compute the Information gain

$$
Gain(S, A) = E(S) - \sum_{v \in Values(A)} \frac{|S_v|}{|S|} \cdot E(S_v)
$$

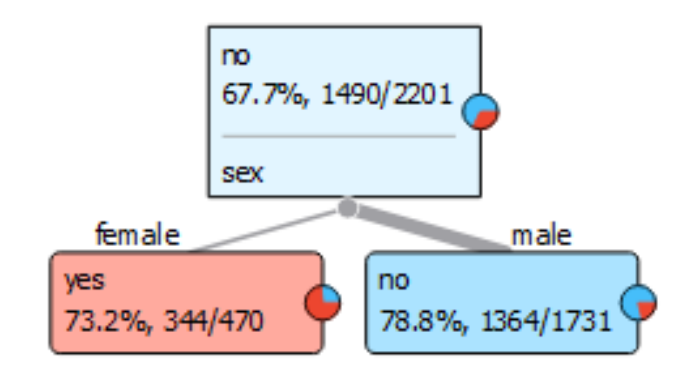

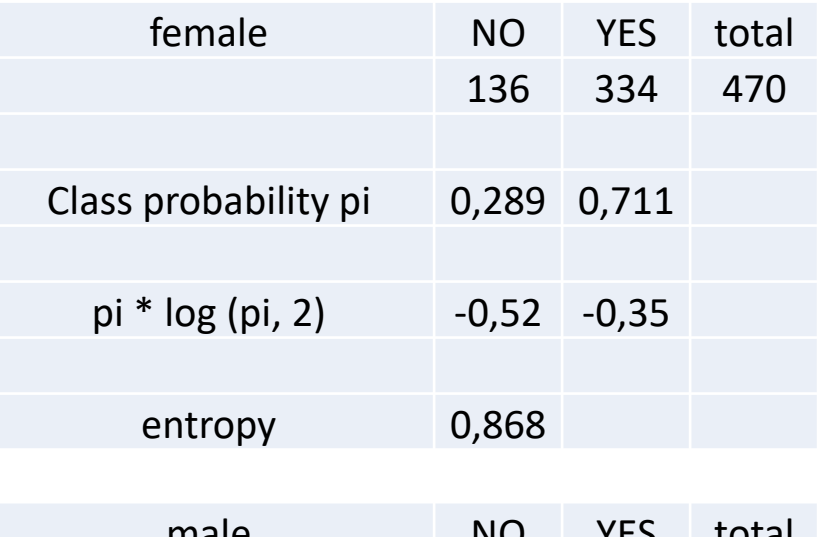

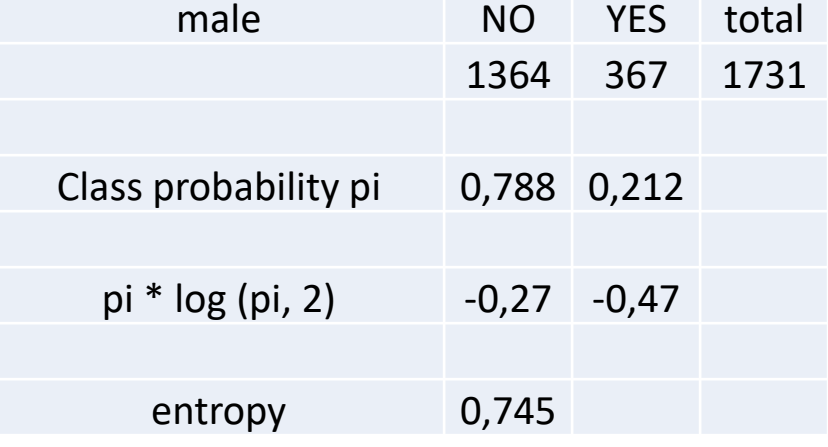

- 1. Compute the entropy of the entire set
- 2. The attribute "sex" splits the dataset into two subsets :
	- **female** with 470 instances (344 survived)
	- **male** with 1731 instances (1364 died)
- 3. Compute the entropy of each subset
- 4. Compute the Information gain

$$
Gain(S, A) = E(S) - \sum_{v \in Values(A)} \frac{|S_v|}{|S|} \cdot E(S_v)
$$

Gain (S, Sex) = 0,911 - 
$$
\left(\frac{470}{2201} * 0,868 + \frac{1731}{2201} * 0,745\right)
$$
 = 0,166

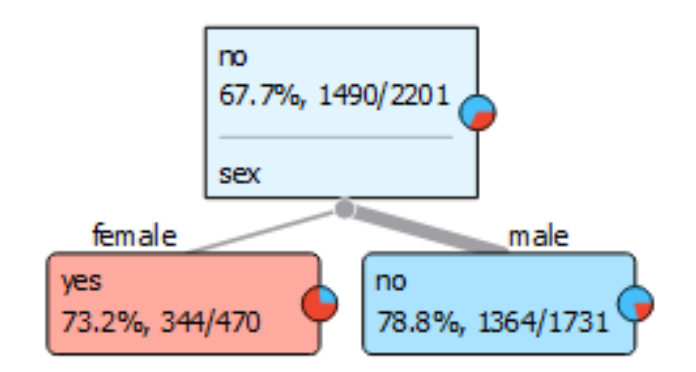

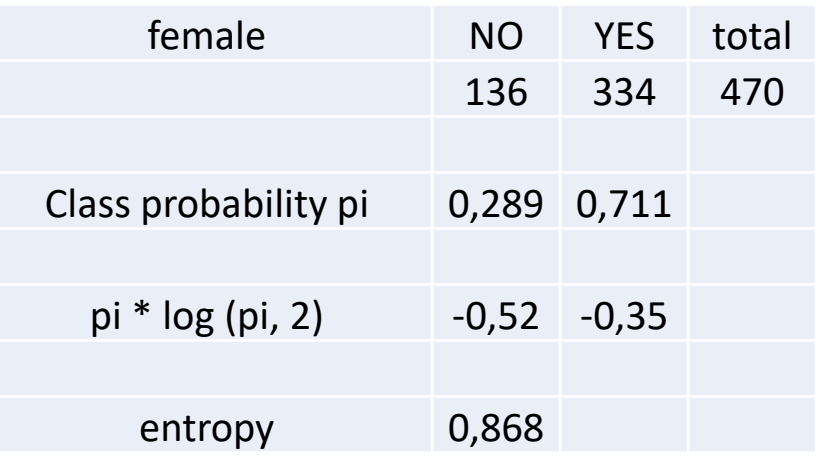

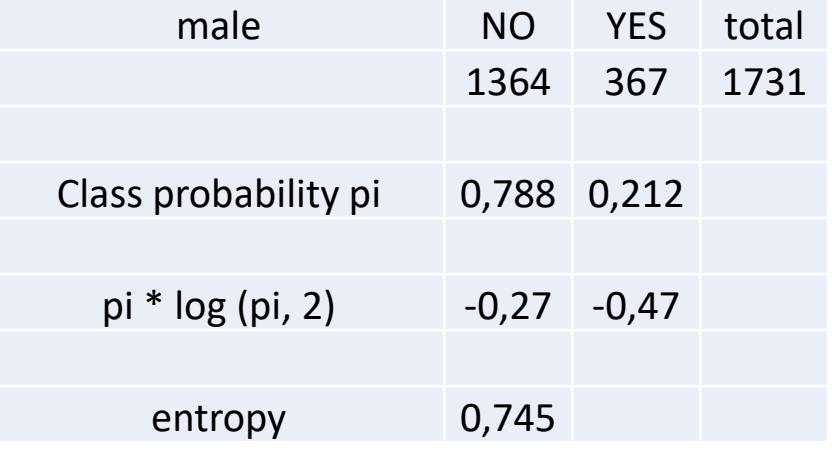

### TDIDT – Top Down Induction of Decision Trees

- We induce decision trees top-down
- There is many possible decision trees for a given dataset
- It is very important which attribute we choose as the root
- Heuristic: we choose the attribute which **best separates** the classes

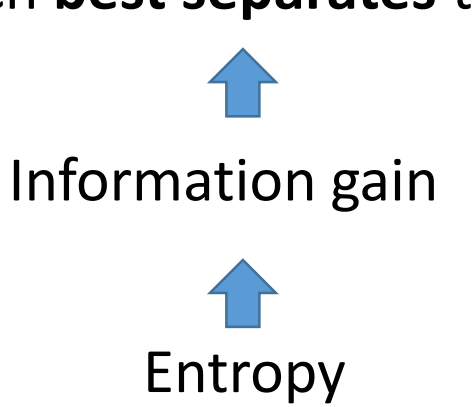

### Decision tree induction with the ID3 algorithm

Induce a decision tree on set S:

- 1. Compute the **entropy** E(S) of the set S
- 2. **IF**  $E(S) = 0$
- 3. The current set is "clean" and therefore a leaf in our tree
- 4. **IF**  $E(S) > 0$
- 5. Compute the **information gain** of each attribute Gain(S, A)
- 6. The attribute A with the highest information gain becomes the root
- 7. Divide the set S into subsets S<sub>i</sub> according to the values of A
- 8. Repeat steps 1-7 on each  $S_i$

#### Entropy and information gain

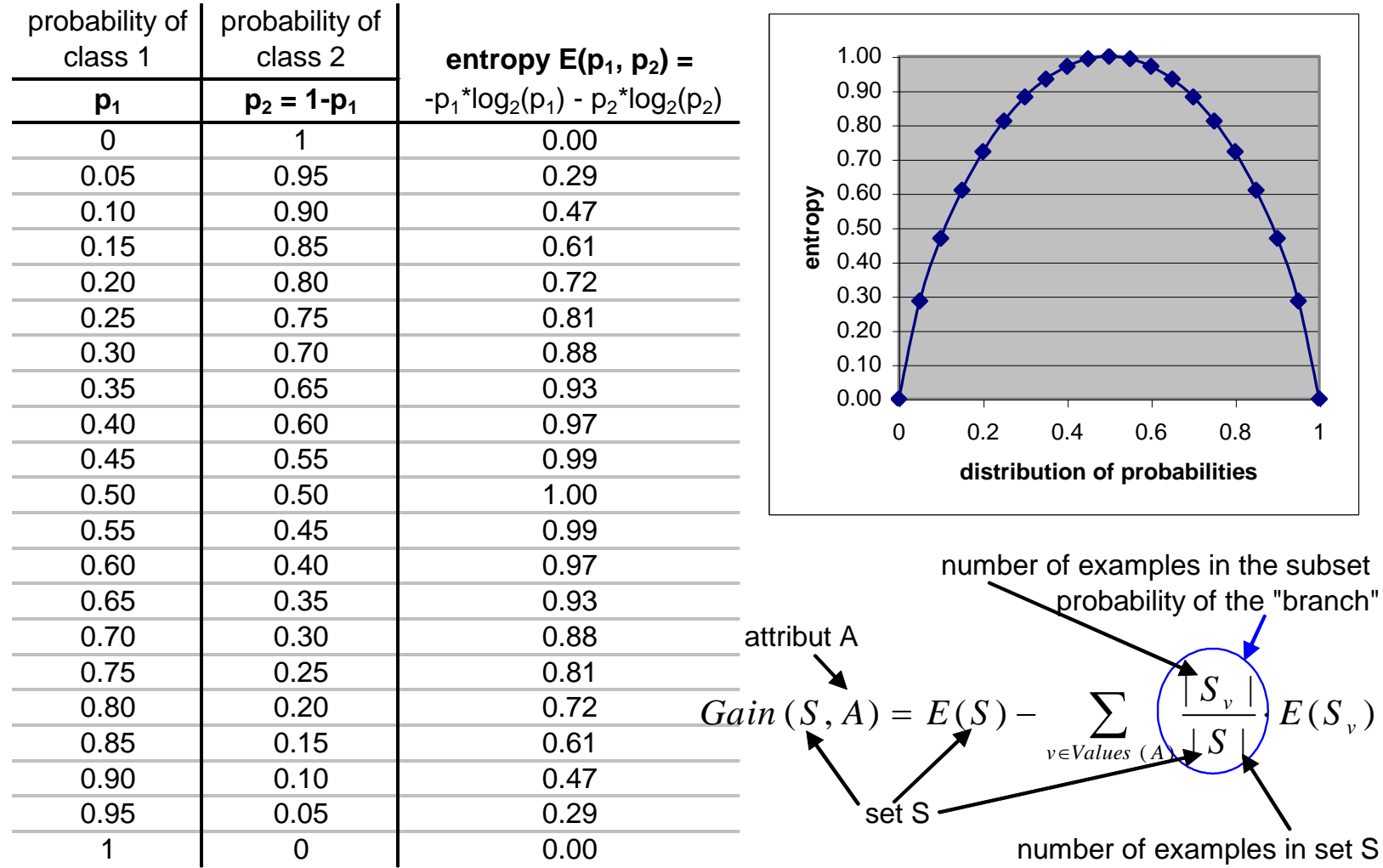

#### **Literature**

- Max Bramer: Principles of data mining (2007)
	- 1. Introduction to Data Mining
	- 2. Data for Data Mining
	- 3. Using Decision trees for Classification
	- 4. Decition Tree Induction: Using Entropy for Attribute Selection
	- 9. More About Entropy
	- Appendix A: Essential Mathematics

# Lab exercise 2

Decision trees in Orange

#### Exercise 1: Induce a decision tree

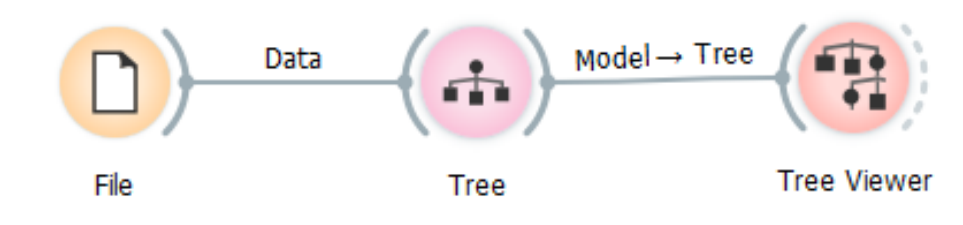

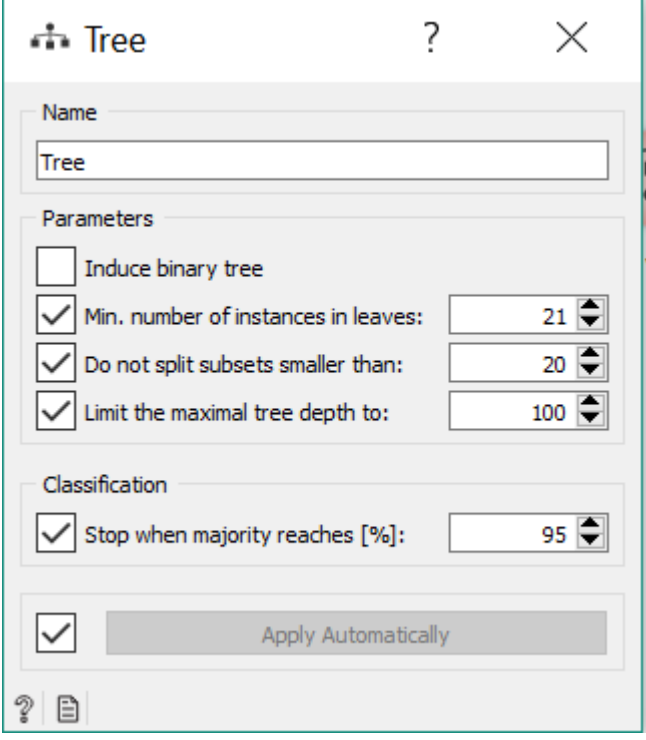

- Dataset: "titanic"
- Play with tree parameters
- Repeat with the "adult" dataset

#### Exercise 2: Evaluate the decision tree

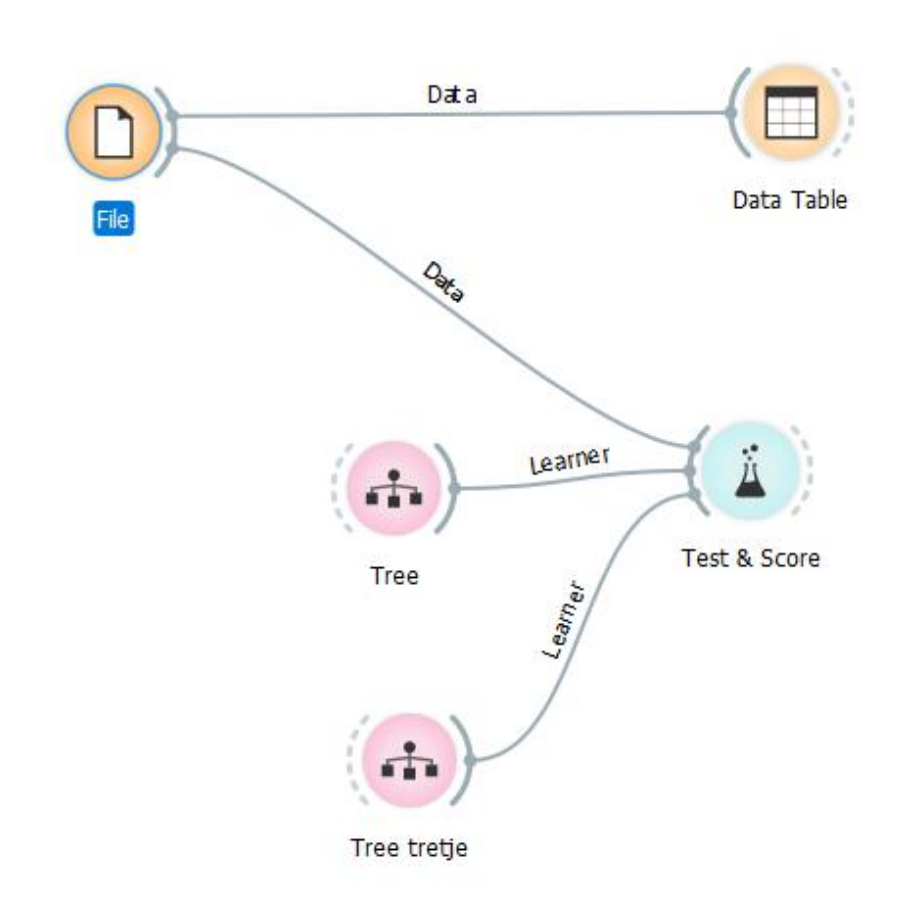

- Dataset: "zoo"
- Compare tree classifiers with different parameter values